# 1

730457@ns.miki.ed.jp http://www.miki.ed.jp/center2/

 $\overline{\text{GPS}}$ , and the contract of the contract of the contract of the contract of the contract of the contract of the contract of the contract of the contract of the contract of the contract of the contract of the contract

 $GPS$ 

 $\mathbf 1$ 

(1)  $G$ CBAL POSITIONING SYSTEM

 $10$ 

 $(2)$ gtrex  $\sum_{n=1}^{\infty}$ 

Version1.0 Version2.0

## $(1)$

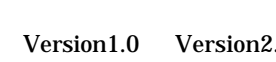

GPS を使って日時・地図・位置・写真が入った調査ホームページを完成させよう

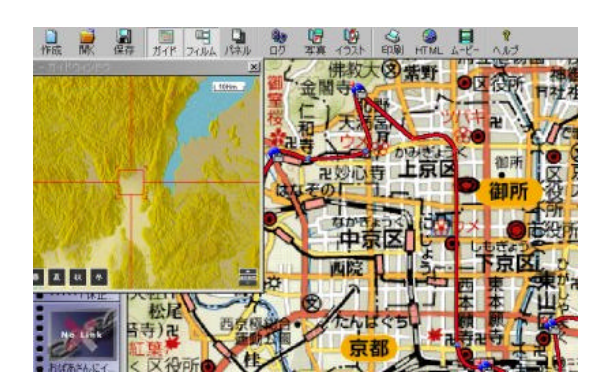

マルバイン マングランド QuickTime しゅうしゅう しゅうしゅう しゅうしゅうしょう

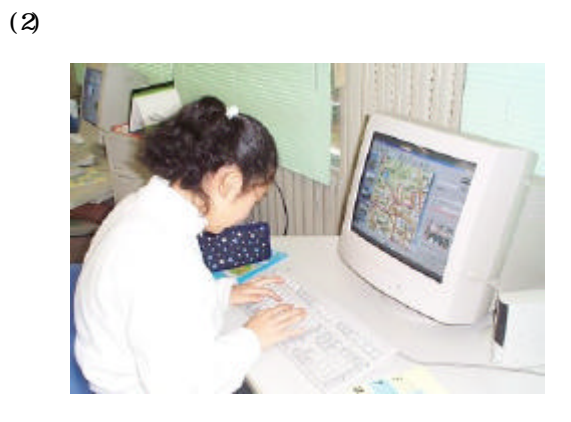

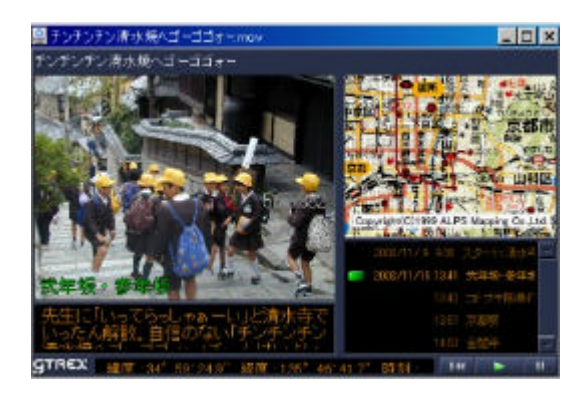

web web web  $\mathbf{W}\mathbf{E}$ 

 $\psi$ 

 $10$